**Міністерство аграрної політики та продовольства України Вінницький національний аграрний університет ННІ аграрної економіки**

**Кафедра економічної кібернетики**

# **WEB-ПРОГРАМУВАННЯ**

# **ПРОГРАМА**

**навчальної дисципліни для підготовки бакалаврів напряму 6.050100– «Економічна кібернетика»**

**Вінниця – 2011**

Web-програмування. Програма навчальної дисципліни для підготовки бакалаврів напряму підготовки 6.050100 – «Економічна кібернетика» / Паламарчук Є.А., Яцковська Р.О. - Вінниця: ВНАУ, 2011.- 20 с

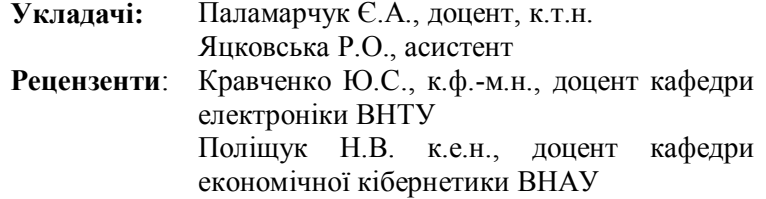

### *Коротка анотація*

Програма з дисципліни «Web-програмування» містить структуру курсу по всіх видах робіт (лекції, лабораторні заняття та самостійна робота). Призначена для використання бакалаврами напряму 6.050100 – «Економічна кібернетика»

#### **НАУКОВО - МЕТОДИЧНЕ ВИДАННЯ**

**Рекомендовано науково-методичною радою Вінницького національного аграрного університету протокол № 8 від "5" квітня 2011 р.**

# *ЗМІСТ*

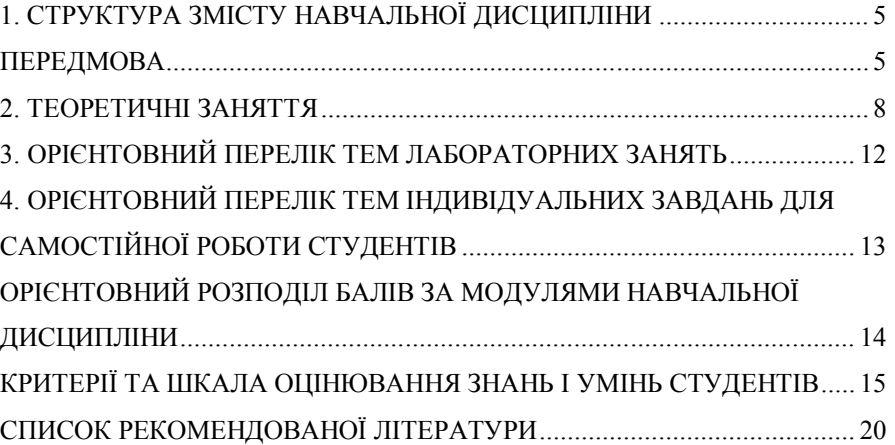

# **СТРУКТУРА ТА ХАРАКТЕРИСТИКА НАВЧАЛЬНОЇ ДИСЦИПЛІНИ «WEB-ПРОГРАМУВАННЯ»**

# **ПРОГРАМА**

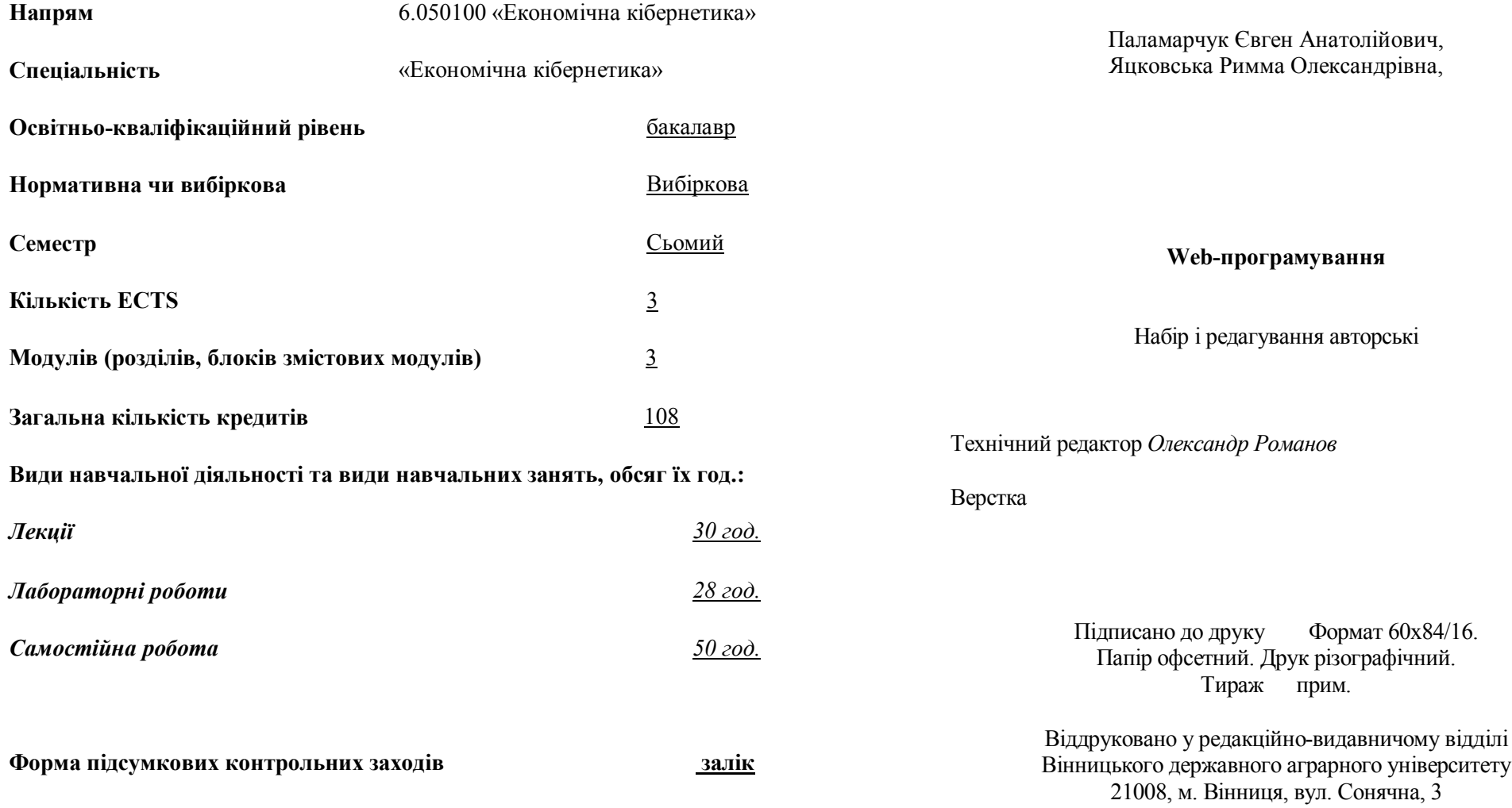

# **СПИСОК РЕКОМЕНДОВАНОЇ ЛІТЕРАТУРИ**

1. Бер Бибо, Иегуда Кац. jQuery. Подробное руководство по продвинутому JavaScript. – М.: Символ-Плюс, 2009. – 168 с.

2. Вайк А. JavaScript. Энциклопедия пользователя. – К.:DiaSoft 2003. – 204 с.

3. Вильямсон Х. Универсальный Dynamic HTML. – СПб.: Питер, 2001. - 185 с.

4. Кожемякин А.А. HTML и CSS в примерах. Создание Web-страниц. – Минск: Альтекс-А, 2004. - 255с.

5. Колисниченко Д. Н. Joomla 1.5. Руководство пользователя. – М.: Диалектика, 2009. - 265 с.

6. Матросов А.В. HTML 4.0 в подлиннике. – СПб.:BHV, 2004. 7. Мейер Э. А. CSS. Каскадные таблицы стилей. Подробное руководство. – М.: Символ-Плюс, 2008. – 235 с.

7. Томсон Л. Веллинг Л. Разработка Web-приложений на PHP и MySQL.- М.: Вильямс, 2009. – 330 с.

8. Хабибуллин И. Самоучитель XML. – СПб.: BHV, 2003.

9. Акоста Н. Внутренний мир World Wide Web. – К.:DiaSoft, 2005. - 180 с.

10.Айзекс С. Dynamic HTML. Секреты создания интерактивных Web – страниц. – СПб.: BHV, 2001. - 255 с.

11.Боуэн Рич. Apache.Настольная книга администратора. – К.: DiaSoft, 2002. - 350 с.

12.Зельдман Дж. Web-дизайн по стандартам. - М.: НТ Пресс, 2005. - 260 с.

13.Крейн Д., Паскарелло Э., Джеймс Д. Ajax в действии. – М.: Вильямс, 2006. - 195 с.

14.Оливер Дик. Популярные Web-браузеры. Энциклопедия пользователя. – К.:DiaSoft, 2003. – 280 с.

15.Холзнер С. XML. Энциклопедия. 2-е издание. – СПб.: Питер, 2004. – 255 с.

16.Матвієнко, О.В**.** Internet-технології: проектування Webсторінки: Навчальний посібник для студентів вузів / О. В Матвієнко, І. Л Бородкіна. - 2-е вид., перероб. и доп. . - К.: ЦНЛ, 2004. - 154 c.

17.Клонингер К., Свежие стили Web-дизайна: как сделать из вашего сайта "конфетку" / Курт Клонингер; [пер. с англ. М. В. Ермолина]. - М.: ДМК Пресс, 2002. - 204 c.

#### *ПЕРЕДМОВА*

Як переконує світовий досвід, рівень комп'ютерної підготовки сучасних фахівців значною мірою впливає на ефективність їх практичної роботи, дозволяє використовувати сучасні методи обробки iнформацiї, її пошуку та передачі. Тому поглиблення знань i практичних навиків в цій галузі є основним з вирішальних напрямків удосконалення підготовки спецiалiстiв.

**Метою вивчення дисципліни є** формування сучасного рівня інформаційної та комп'ютерної культури, набуття практичних навичок роботи при створенні інтерактивних технологій..

**Основне завдання навчальної дисципліни** полягає у вивченні таблиці каскадних стилів, створення інтерактивних Веб-сайтів з використанням мови JavaScript і динамічного HTML, набутті навичок програмування на JavaScript, перевірки даних користувача на стороні клієнта. вивчення основи програмування на PHP, збереження та отримання даних..

**Предметом дисципліни є** використання баз даних при розробці Веб-застосувань. Проектування веб-баз даних. Створення баз даних. З'єднання з сервером MySQL засобами PHP. Виконання запитів і обробка результатів

**У результаті вивчення дисципліни студенти повинні:**

 знати специфікації CSS, інтеграцію таблиці стилів в HTML документ, типи селекторів і особливості їх використання, наслідування стилів, стилі оформлення тексту, блочна розмітка веб-сторінки;

 мати уявлення про створення інтерактивних Вебсайтів з використанням мови JavaScript і динамічного HTML;

 мати уявлення про взаємодію з сервером за технологією Ajax, використання плагінів;

 набути навички роботи з програмування на PHP. Збереження та отримання даних. Використання масивів. Робота з текстом. Регулярні вирази. Повторне використання коду і

створення функцій. Об'єктно-орієнтоване програмування на PHP. Взаємодія з файловою системою і сервером. Робота з датою і часом. Створення графіки. Керування сесіями;

 набути навички використання використання баз даних при розробці Веб-застосувань. Проектування веб-баз даних. Створення баз даних. З'єднання з сервером MySQL засобами PHP. Виконання запитів і обробка результатів.;

**Вивчення дисципліни**:

 надає підґрунтя для подальшого засвоєння можливостей використання комп'ютерної техніки у спеціальних дисциплінах навчального плану студентів економічних спеціальностей всіх форм навчання (використання інформаційних систем в різних галузях господарства, економетрія, ризикологія тощо);

 формує інформаційну культуру, що підвищує загальну компетенцію майбутніх фахівців з економіки та менеджменту, сприяє високій конкурентоспроможності випускників на українському і європейському ринку праці та є основою їх висококваліфікованої професійної діяльності.

Програма курсу передбачає навчання в формі лекцій і лабораторних робіт. Для практичного засвоєння основних тем дисципліни лабораторні роботи проводяться з застосуванням персональних комп'ютерів, локальних мереж та мережі Intrаnet в комп'ютерних класах ВНАУ.

Лабораторна робота передбачає самостійне виконання кожним студентом комплексного індивідуального завдання фахового спрямування та має за мету систематизацію знань та продовження формування відповідних навичок кожного студента.

41. Кодування даних в електронній пошті. php-функція кодування та приклад її використання у формуванні електронного листа.

42. Структура електронного листа. Кодовані і некодовані поля.

43. Поштові сервери POP та POP3. Призначення. Принцип роботи. Основні команди управління. Аутентифікація.

44. Поштові IMAP-сервери. Призначення. Принцип роботи. Основні команди управління. Аутентифікація.

45. Порівняльна характеристика поштових серверів типу POP та IMAP. Переваги і недоліки.

46. Протокол роботи з IMAP-сервером. Команди обробки пошти та управління поштовими скринями.

47. Використання команд php-бібліотеки IMAP у створенні простого поштового скрипту.

48. Використання Javascript, Ajax та Jquery у інтерактивних WEB-сторінках. Принцип роботи.

23. Переваги і недоліки методу SESSION. Принцип роботи. Тривалість. Безпека. Приклади його застосування.

24. Принцип безпечності методу SESSION.

25. Використання механізму COOKIE у WEB-додатках. Основні PHP-оператори. Принцип роботи. Тривалість. Безпека. Приклади його застосування.

26. Побудова COOKIE. Поля та їх призначення.

27. Спільні характеристики і механізм дії у методах COOKIE і SESSIONS?

28. Операції з COOKIE. Встановлення, зміна та читання у WEB-додатках. Рознесення операцій між WEB-додатками.

29. Часові характеристики COOKIE. Використання їх у WEB-додатках.

30. Використання COOKIE для збереження персональних даних. Приклади використання.

31. Обмін інформацією між WEB-сторінками за допомогою COOKIE? Приклади використання.

32. Проблеми безпеки WEB-додатків при використанні COOKIE.

33. Проблеми безпеки WEB-додатків. Передача інформації і збереження паролів.

34. Хеш-функції. Призначення і основні властивості. Що означає незворотність перетворення хеш-функції?

35. Стійкість хеш-функцій. Колізії. Лавинний ефект.

36. Стійкість хешів. Методи **brute force** і **rainbow**. Вимоги до структури паролів при створенні стійких хешів.

37. Методи формування стійких хешів. Метод **salt.**

38. Методи передачі електронної пошти. Поштові SMTPсервери. Призначення та основні функції. Аутентифікація.

39. Використання сокетів у передачі даних. Основні параметри з'єднання та php-команди для організації обміну інформацією між WEB-додатком і сервером.

40. Використання портів у сокетах. Відкриті та закриті протоколи обміну даними. Основні параметри з'єднання та phpкоманди для організації обміну інформацією між WEB-додатком і сервером.

# **1. СТРУКТУРА ЗМІСТУ НАВЧАЛЬНОЇ ДИСЦИПЛІНИ**

**Таблиця 1**

### **Орієнтовна структура змісту навчальної дисципліни та орієнтовний розподіл навчального часу, год**

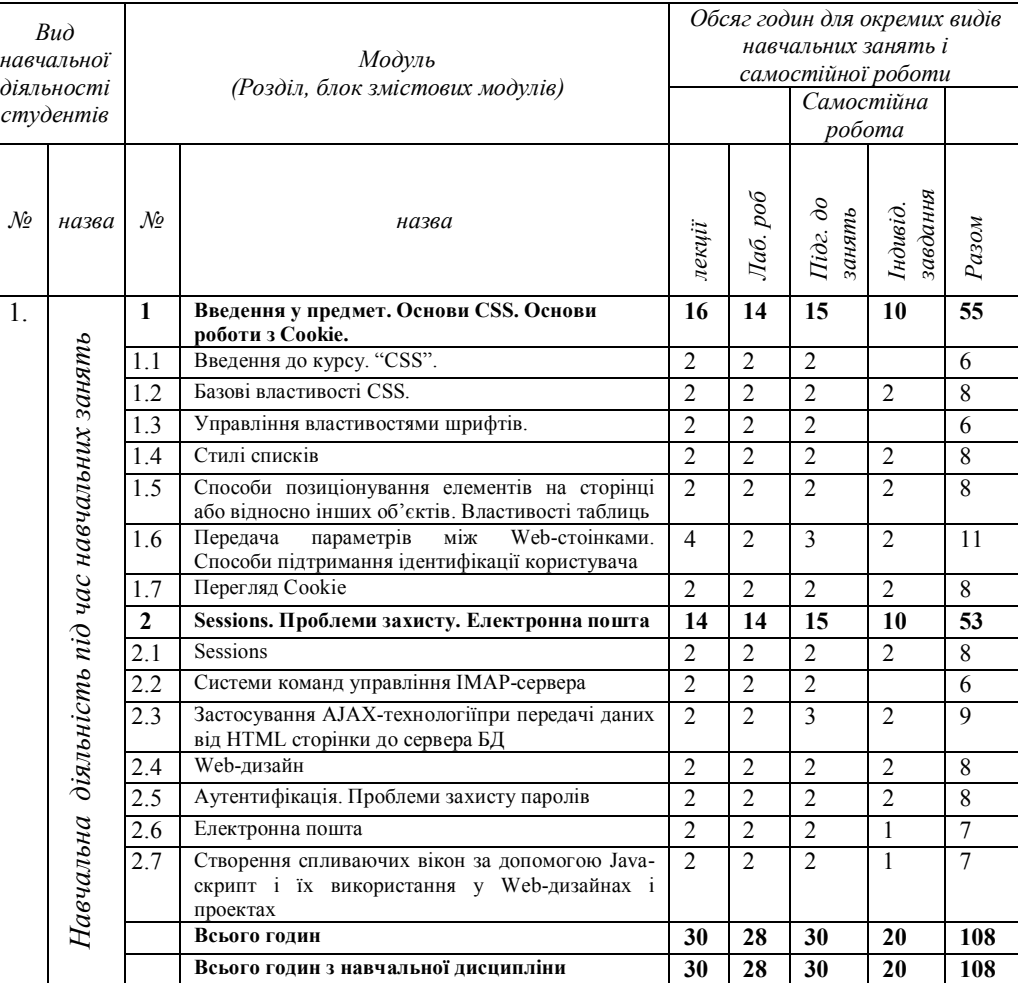

#### **2. ТЕОРЕТИЧНІ ЗАНЯТТЯ**

#### **Вступ**

Стрімкий розвиток Інтернет-технологій спиричинив виникнення нового типу програмного забезпечення, а саме вебзастосувань, які все більше набувають характеристик звичайних програмних продуктів. Метою даного курсу є вивчення основних стандартів та засобів розробки веб-технологій.

# **МОДУЛЬ 1 Введення у предмет. Основи CSS. Основи роботи з Cookie.**

# **Тема 1.1 Введення до курсу. "CSS"**

Поняття про таблиці каскадних стилів. Застосування каскадних стилів у HTML-документах: підключення зовнішньої таблиці стилів, використання стилів внутрішньої таблиці, вбудовані стилі. Селектори. Ідентифікатори. Селектори нащадків.

*Література* [4, 7, 16, 17]

### **Тема 1.2 Базові властивості CSS**

Інструкції CSS для створення обрамлень і їх параметри. Керування зображенням за допомогою CSS. Тривимірне позиціонування. Створення зникаючих і змінних об'єктів. Фільтри CSS. Відступи навколо об'єктів. Накреслення меж. *Література* [4, 7, 16, 17]

#### **Тема 1.3 Управління властивостями шрифтів**

Каскадні таблиці стилів як могутній засіб для налаштування шрифтів та їх параметрів. Гарнітура. Кегль. Сімейства шрифтів. Правила розташування та обтікання тексту. *Література* [4, 6, 7, 9, 16, 17]

#### **Тема 1.4 Стилі списків**

Застосування кольорів для оформлення елементів списків. Методи створення різних типів списків в HTMLдокументі. Списки визначень. Вибір типу списку. Різниця між

#### **ПРОГРАМНІ ПИТАННЯ**

1. Каскадні таблиці стилів CSS. Принципи побудови. Керування дизайном сайту.

2. Основні властивості каскадних таблиць стилів CSS.

3. Інструкції CSS та їх розташування?

4. Призначення селекторів CSS. Приклади використання селекторів.

5. Класи у селекторах CSS. Приклади використання селекторів класів.

6. ID-селектори CSS? Приклади використання IDселекторів.

7. Застосування стилів CSS у декількох селекторах.

8. CSS-селектори контексту. Приклади використання.

9. CSS. Cелектори нащадків? Приклади використання.

10. Базові властивості тексту і управління ними у CSS.

11. Базові властивості фону і управління ними у CSS.

12. Базові властивості шрифтів і управління ними у CSS.

13. Базові властивості рамок і управління ними у CSS.

14. Використання шарів у WEB-дизайні. Властивості шарів і управління ними за допомогою CSS?

15. Базові властивості гіперпосилань і управління ними у CSS.

16. Базові властивості таблиць і управління ними у CSS.

17. Базові властивості списків і управління ними у CSS.

18. У чому різниця методів GET і POST?

19. Механізми передачі даних між WEB-додатками. Іх порівняльна характеристика. Використання у формах, гіперпосиланнях і WEB-сторінках.

20. Принцип обміну даних WEB-сервера з браузерами, який забезпечує можливість одночасної і незалежної їх роботи з WEB-додатками з декількох комп'ютерів, що мають одну IPадресу.

21. Переваги і недоліки методу GET. Принцип роботи. Тривалість. Безпека. Приклади його застосування.

22. Переваги і недоліки методу POST. Принцип роботи. Тривалість. Безпека. Приклади його застосування.

#### **Таблиця 3**

#### **Критерії та шкала оцінювання знань і умінь студентів**

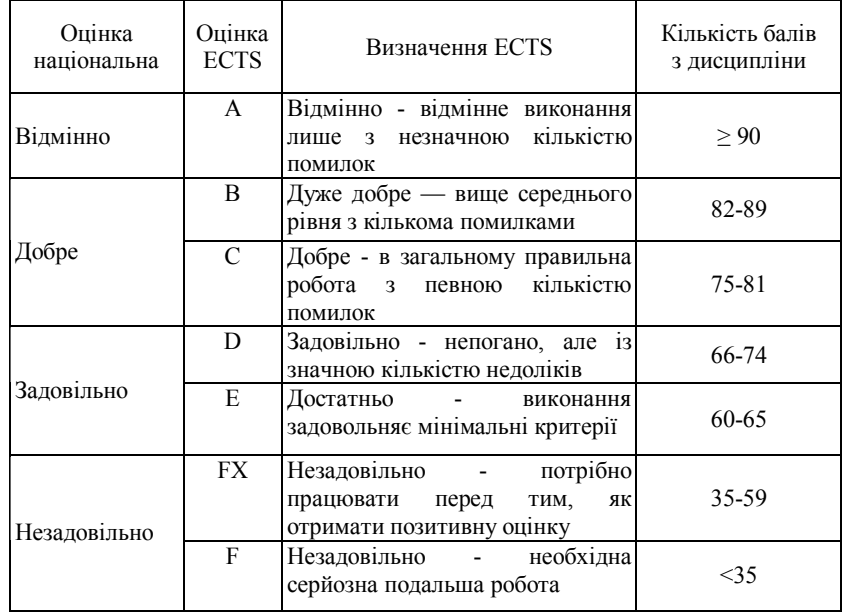

списками HTML і текстом. Вкладені списки. Типи маркерів. Реакція об'єктів на наведення миші. Багаторівневі списки.

*Література* [4, 6, 7, 9, 10, 16, 17]

# **Тема 1.5 Способи позиціонування елементів на сторінці або відносно інших об'єктів. Властивості таблиць**

Стилі управління розташуванням об'єктів. Позиціонування елементів на сторінці: статичне, відносне і абсолютне. Властивості позиціонування. Зміна зовнішнього вигляду документа, за допомогою шарів. Розміщення елементів на сторінці за допомогою таблиць. Властивості таблиць.

*Література* [4, 6, 7, 9, 10, 14, 16, 17]

## **Тема 1.6 Передача параметрів між Web-сторінками. Способи підтримання ідентифікації користувача**

Забезпечення цілісності загальнодоступної інформації WEB-сторінки, конфіденційность й цілісності технологічної інформації. Реалізація контрольованого і санкціонованого доступу до інформації та заборону неконтрольованої й несанкціонованої, її модифікації. Методи Post, Get. Файловий спосіб.

*Література* [4, 7, 9, 10, 12, 14, 16, 17]

# **Тема 1.7 Перегляд Cookie**

Основні файли cookie*.* Серверні скрипти. Сторонні файли cookie. Клієнтські скрипти. Налаштування. Створення. Одержання, перевірка наявності. Технологійї вебпрограмування, призначених для створення серверних скриптів, на основі PHP. Переваги й недоліки серверних скриптів. Відправка заголовків HTTP з програми на PHP. Відправка cookies на клієнтську програму. Читання заголовків HTTP, масив \$\_COOKIE.

*Література* [1, 3, 5, 7, 8, 10, 11]

### **МОДУЛЬ 2 Sessions. Проблеми захисту. Електронна пошта.**

## **Тема 2.1 Sessions**

Дослідження особливостей SESSION і набуття навичок у застосуванні їх у Web-сторінках. Алгоритм. Механізм сесій (sessions) та ключів (cookies). Поняття сесії та приклади використання. Створення сесії, збереження змінних в сесії, викристання змінних сесії, Очистка даних, передача сесії на інший сайт. Переваги та недоліки.

*Література* [1, 3, 5, 7, 8, 10, 11]

## **Тема 2.2 Створення спливаючих вікон за допомогою Java-скрипт і їх використання у у Web-дизайнах і проектах**

Використання Java-скриптів при створенні HTML документа. Елементи мови Java Script. Cтворення скриптів клієнтської частини проекту - Java Script і Web-застосувань.

Поняття об'єктної моделі. Об'єктна модель браузера. Знайомство з JavaScript. Синтаксис мови JavaScript. Опис змінних. Оператори циклу, розгалуження, управління.Обробка форм за допомогою скрипів. Розміщення JavaScript сценаріїв в HTML-документі. Властивості вікон.

*Література* [10, 11, 13]

## **Тема 2.3 Застосування AJAX-технології при передачі даних від HTML сторінки до сервера БД**

Асинхронна передача даних; простий приклад застосування технології AJAX. Проблеми AJAX. Функції створення об'єкту. Архітектура клієнт-серверного Ajax- «каналу», де клієнт надсилає ім'я і параметри події, а сервер відповідає готовим JavaScript-кодом, який обробляється на клієнті єдиною функцією. Налаштування властивості диспетчера подій для обробки потоку Ajax-запитів клієнта. Формування URL-адреси.

*Література* [13, 15]

# **КРИТЕРІЇ ТА ШКАЛА ОЦІНЮВАННЯ ЗНАНЬ І УМІНЬ СТУДЕНТІВ**

Контроль знань і умінь студентів (поточний і підсумковий) з навчальної дисципліни "Інформатика та комп'ютерна техніка" здійснюється згідно з кредитномодульною системою організації навчального процесу.

**Поточний** - під час виконання лабораторних робіт, індивідуальних завдань (розрахунково-графічних робіт (РГР), написання рефератів), контроль за засвоєння певного модуля (модульний контроль). Форму проведення поточного контролю і систему оцінювання визначає відповідна кафедра.

**Підсумковий** - включає залік, який виставляється за результатами трьох модулів.

Кожен модуль може оцінюватись в умовних балах пропорційно обсягу часу, відведеного на засвоєння матеріалу цього модуля. Кількість умовних балів за навчальні заняття студента становить 70% (коефіцієнт 0,7) і 30% (коефіцієнт 0,3) припадає на диференційований залік від загальної кількості умовних балів.

Відповідно до отриманих балів студентам присвоюються кредити ЕСТS (табл. 3). Кредити записують у журнал рейтингового оцінювання знань і умінь студента.

## **Таблиця 2 ОРІЄНТОВНИЙ РОЗПОДІЛ БАЛІВ ЗА МОДУЛЯМИ НАВЧАЛЬНОЇ ДИСЦИПЛІНИ, що присвоюються студентам**

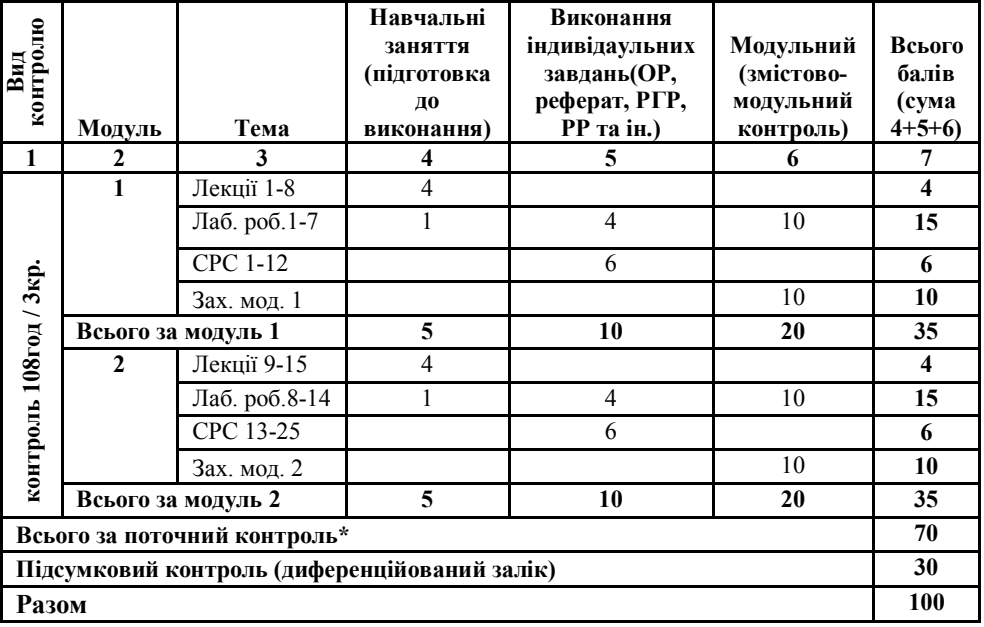

#### **Тема 2.4 Web-дизайн**

Принципи проектування інтерфейсів для веб-додатків. Особливості застосування основних елементів керування в вебдодатках: посилання, кнопка, список, прапорець, перемикач, дерево, текстові поля. Блочна верстка. Інструкції верстальщика. Процес створення сайту. Загальний план проектування. Визначення мети та задач. Персонажі та їх характеристики. Варіанти використання. Сценарії використання. Класи та об'єкти, інформаційний дизайн структур даних. Дії об'єктів. Взаємодія об'єктів: послідовність та кооперація. Перелік компонентів. Графічний дизайн. Приклад проекту. Шаблони сайтів та їх елементів.

### *Література* [7, 12, 16, 17]

## **Тема 2.5 Аутентифікація. Проблеми захисту паролів**

Проблеми безпеки WEB-додатків. Передача інформації і збереження паролів. Хеш-функції. Призначення і основні властивості. Незворотність перетворення хеш-функції. Стійкість хеш-функцій. Колізії. Лавинний ефект. Стійкість хешів. Методи **brute force** і **rainbow**. Вимоги до структури паролів при створенні стійких хешів. Методи формування стійких хешів. Метод **salt.** Хеш-суми, основні вимоги. Методи шифрування.

*Література* [5, 11, 15]

### **Тема 2.6 Електронна пошта**

Методи передачі електронної пошти. Поштові SMTPсервери. Призначення та основні функції. Аутентифікація. Використання сокетів у передачі даних. Основні параметри з'єднання та php-команди для організації обміну інформацією між WEB-додатком і сервером. Використання портів у сокетах. Відкриті та закриті протоколи обміну даними. Основні параметри з'єднання та php-команди для організації обміну інформацією між WEB-додатком і сервером. Кодування даних в електронній пошті. php-функція кодування та приклад її використання у формуванні електронного листа.

Структура електронного листа. Кодовані і некодовані поля. Поштові сервери POP та POP3. Призначення. Принцип роботи. Основні команди управління. Аутентифікація.

*Література* [13, 15]

### **Тема 2.7 Системи команд управління IMAP-сервера**

Поштові IMAP-сервери. Призначення. Принцип роботи. Основні команди управління. Аутентифікація. Порівняльна характеристика поштових серверів типу POP та IMAP. Переваги і недоліки. Протокол роботи з IMAP-сервером. Команди обробки пошти та управління поштовими скринями. Використання команд php-бібліотеки IMAP у створенні простого поштового скрипту.

*Література* [13, 15]

# **3. ОРІЄНТОВНИЙ ПЕРЕЛІК ТЕМ ЛАБОРАТОРНИХ ЗАНЯТЬ**

# **МОДУЛЬ 1 Введення у предмет. Основи CSS.**

Лабораторна робота № 1. Дослідження каскадних стилів CSS. Частина 1.

Лабораторна робота № 2. Дослідження каскадних стилів CSS. Частина 2.

Лабораторна робота № 3. Дослідження методів передачі даних між WEB-сторінками GET, POST, SESSIONS.

#### **МОДУЛЬ 2**

# **Основи роботи з Cookie. Проблеми захисту. Електронна пошта.**

Лабораторна робота № 4. Дослідження COOKIE.

Лабораторна робота № 5. Засоби безпеки у WEBпрограмах. Хеш-функції.

Лабораторна робота № 6. Дослідження взаємодії WEBпроектів із SMTP-серверами при надсиланні електронної пошти.

# **4**. **ОРІЄНТОВНИЙ ПЕРЕЛІК ТЕМ ІНДИВІДУАЛЬНИХ ЗАВДАНЬ ДЛЯ САМОСТІЙНОЇ РОБОТИ СТУДЕНТІВ**

### **МОДУЛЬ 1 Принципи роботи з СSS.**

*Тема 1.* Використання php-операторів. *Тема 2.* Технологія створення таблиць *Тема 3.* Основи роботи з використанням web-технологій

## **МОДУЛЬ 2**

#### **Основи програмування**

*Тема 4.* JavaScript. AJAX та РНР-технології. *Тема 5.* Електронна пошта. *Тема 6.* Web-дизайн.